# *Semantic Web*

Sebastian Iwanowski FH Wedel

#### **Kap. 7:**

Strategien zur Verbindung des Semantic Web mit dem World Wide Web

**Quelle: Liyang Yu: A Developer's Guide to the Semantic Web (div. Kap.) Developer <sup>s</sup>**

# **Semantic Markup Tools for HTML** Kap. 3

#### **Ziel:**

**Maschinenlesbare semantische Infos auf normalen Webseiten** 

## **2 gebräuchliche Standards:**

- **1) Microformats**
	- $\bullet$ **benutzt vCard-Ontologie für Personen. im Unterschied zu RDF eher objektorientiert**
	- •**Über das class-Attribut von HTML können eigene Unterklassen gebildet werden.**

#### **2) RDFa (RDF in HTML attributes)**

- •**Beliebige RDF-Ontologie wird mit Hilfe von HTML-Attributen definiert.**
- **W3C**
	- $\bullet$  **Die Prädikate müssen zu den HTML-Attributen rel, rev, property gehören.**
		- • **Das zum Prädikat gewählte HTML-Attribut legt fest, zu welchem Attribut das Subjekt und Objekt gehören müssen.**

# **Semantic Markup Tools for HTML** Kap. 3

#### **Ziel:**

**Maschinenlesbare semantische Infos auf normalen Webseiten**

### **Standard 1: Microformat**

- $\bullet$ **vCard ist nicht nur Ontologie, sondern auch Syntax-Standard 1996: älter als XML**
- • **vordefinierte properties für personelle, adressale, geographische, organisatorische und kommentierende Infos**
- • **Integration in HTML über class-Attribut: Jede ontologische Entität ist ein eigenes HTML-Element**

<div id="hcard-liyang-yu" class="vcaru">

```
<a class="n fn url" href="http://www.liyangyu.com">
    <span class="given-name">Liyang</span>
   <span class="family-name">Yu</span>
\langle/a>
<div class="org">Delta Air Lines</div>
```
<div class="tel"> <span class="type">work</span>  $\frac{p}{p}$  class="**value**">404.773.8994</span>  $\langle$ /div> Liyang Yu <div class='adr"> Delta Air Lines <div class="street-address">1030 Delta Blvd.</div> work 404.773.8994 <span class="locality">Atlanta</span> 1030 Delta Blvd. <span class="region">GA</span> Atlanta, GA 30354 <span class="postal-code">30354</span> USA <div class="country-name">USA</div> liyang.yu@delta.com  $<$ /div> <a class="email" href="mailto:liyang.yu@delta.com"> liyang.yu@delta.com  $\langle /a \rangle$ 

 $\langle$  div>

# **Semantic Markup Tools for HTML** Kap. 3

#### **Ziel:**

**Maschinenlesbare semantische Infos auf normalen Webseiten**

### **Standard 2: RDFa**

- $\bullet$ **Ontologien in RDF, Syntax in HTML**
- $\bullet$ **Die Prädikate müssen Werte der HTML-Attribute rel, rev, property sein.**
- **rel Prädikat: Subjekt zu about Objekt zu href rel-Prädikat: about,**  •
- •**rev-Prädikat: Objekt zu about, Subjekt zu href**
- •**pro p y ert y-Prädikat: Subjekt zu about, j Ob ekt zu content**

```
<div xmlns:foaf="http://xmlns.com/foaf/0.1/">
Bsp.:
                <a about="http://www.liyangyu.com#liyang"
                    rel = "foaf:homepage"href="http://www.liyangyu.com/">Liyang Yu</a>
                \frac{1}{2} span property="foaf:firstName" content="Liyang"/>
                \frac{1}{2} span property="foaf:lastName" content="Liya
            </div>
            \cdots <!-- other HTML code ---
```
RDFa-Anwendung soll die passenden Einträge "in der Nähe" suchen.

# **Standard Ontologies**

**Dublin Core** http: //www.purl.org/metadata/dublin-core#

(Präfix dc:)

- für Beschreibung von Dokumenten
- reiner RDF-Standard

**Kap. 2.6** 

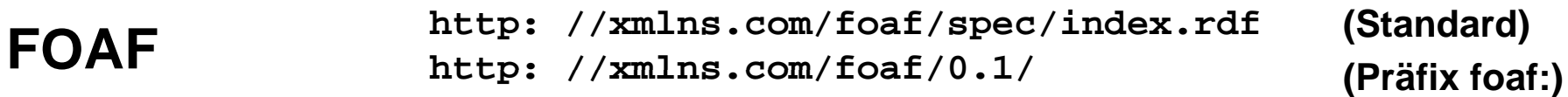

- für Beschreibung von sozialen Netzwerken  $\bullet$
- OWL in RDF-Notation Kap. 7

# **Focusing Search Engines with Semantic Markup**

**Kap. 8**

### **Google: Rich Snippets**

- $\bullet$ **Markup über Microformat oder RDFa möglich**
- •**Als Ontologien sind nur FOAF oder vCard zugelassen.**
- • **Entsprechend angereicherte Webseiten werden automatisch in der Suche berücksichtigt. Die Darstellung der Ergebnisse kann aber nicht vom Webseitenanbieter beeinflusst werden.**

# **Focusing Search Engines with Semantic Markup**

**Kap. 8**

## **Yahoo: Search Monkey**

- •**unterstützt beliebige Ontologien**
- Für eine Berücksichtigung in der Suchmaschine muss der **Webseitenanbieter einige Einstellungen vornehmen. Dafür kann er die Darstellung der Ergebnisse auch beeinflussen.**

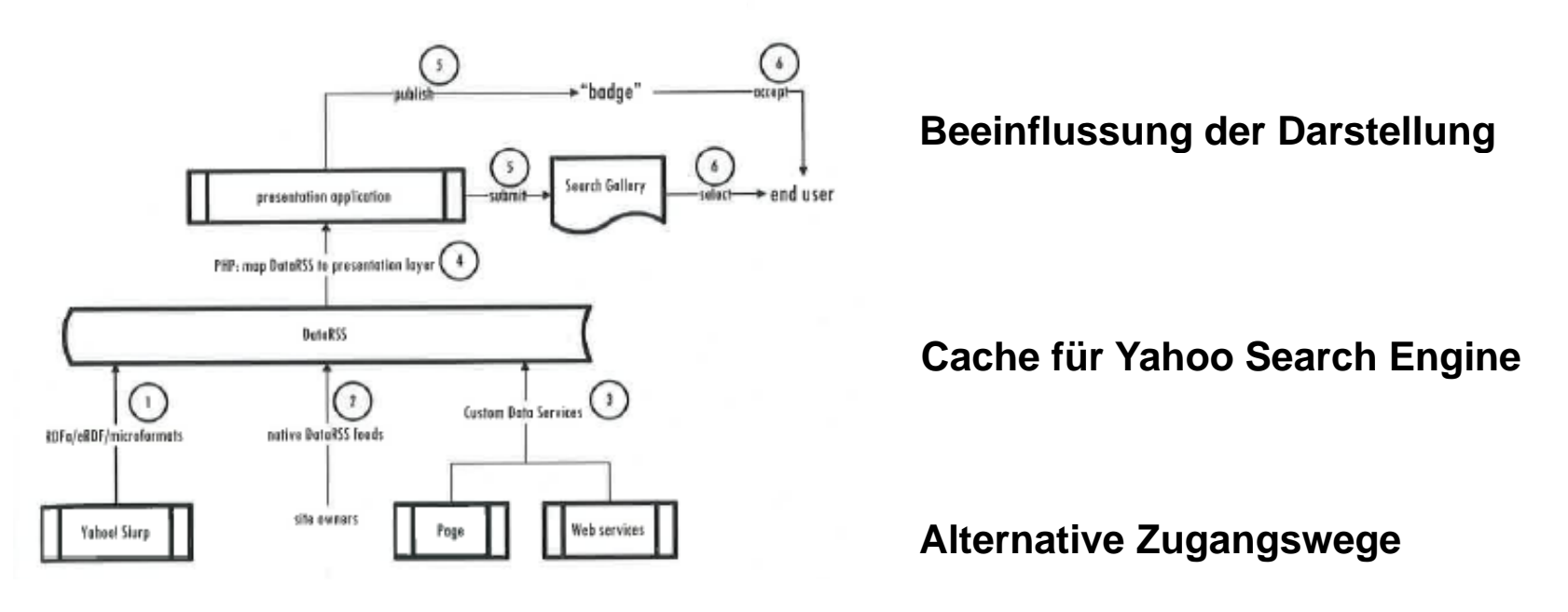

#### **Giving Semantics to the Web Kap. 7.4**

## 3 grundsätzliche Strategien:

- **Manuelles Markup** 1)
	- Eine ausgewählte Domäne von Webseiten wird systematisch mit Markup- $\bullet$ Infos versehen.
	- Für die Webseiten werden per Hand Ontologien erstellt.  $\bullet$

**Bsp.: Semantic Wiki** 

#### 2) Automatisches Markup

Webseiten mit einer vordefinierten Struktur werden automatisch mit  $\bullet$ semantischen Informationen in einer vordefinierten Ontologie versehen.

**Bsp.: DBpedia** 

#### **Neues maschinenlesbares Web 3**

"Projekt" Open Linked Data

# **Giving Semantics to the Web Kap. 10**

## **2) Automatisches Markup: Projekt DBPedia**

- •**automatisches Markup für Wikipedia http: //wiki.dbpedia.org/Ontology utomatisches**
- •**nutzt festgelegte Annotationen von Wikipedia-Seiten aus:**

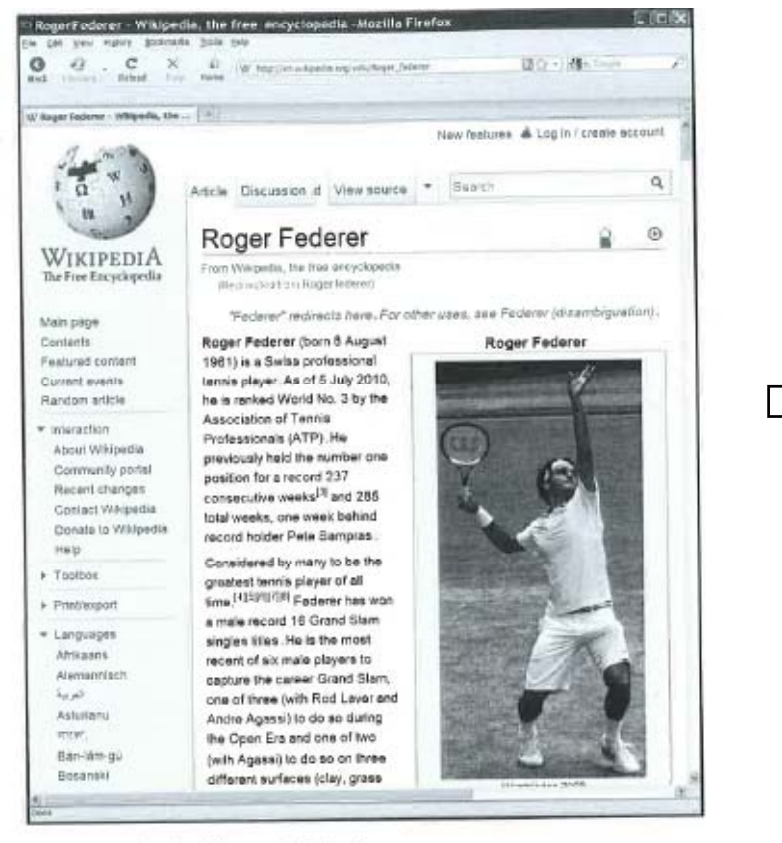

10.1 Roger Federer's wiki page in Wikipedia

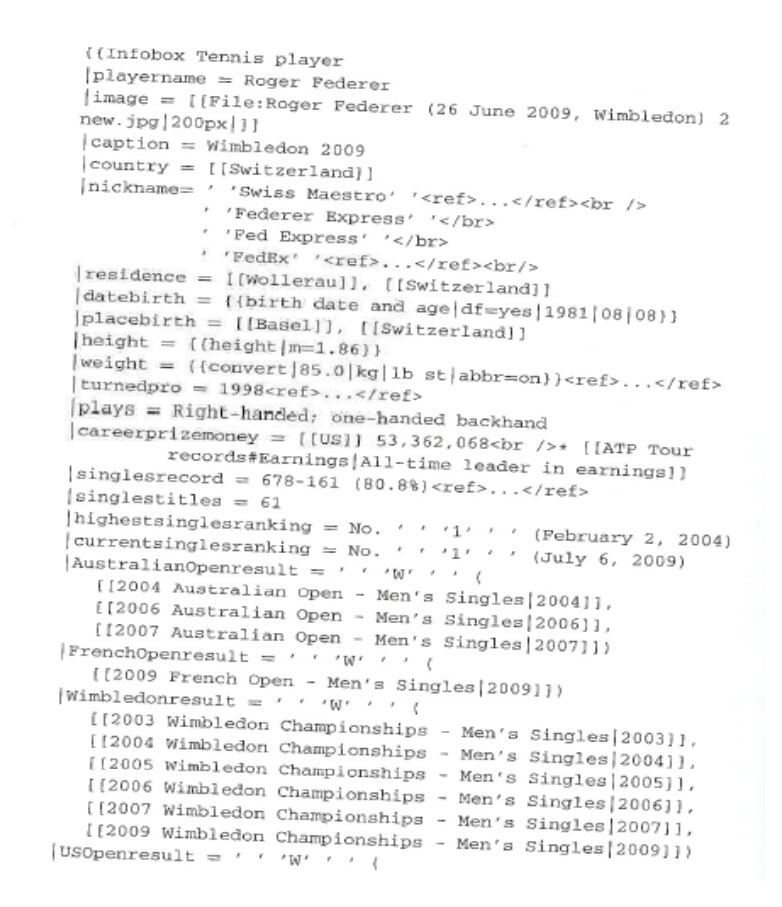

# **Giving Semantics to the Web Kap. 10**

## **2) Automatisches Markup: Projekt DBPedia**

**automatisches Markup für Wikipedia http: //wiki.dbpedia.org/Ontology utomatisches**

- $\bullet$
- •**Jede Wikipediaseite bekommt URI: http: //dbpedia.org/resource/pageName**
- $\bullet$  **DBPedia stellt für Elemente der Infobox von Wikipedia Entitäten bereit und transformiert die Inhalte automatisch in Individuals von vordefinerten Klassen**

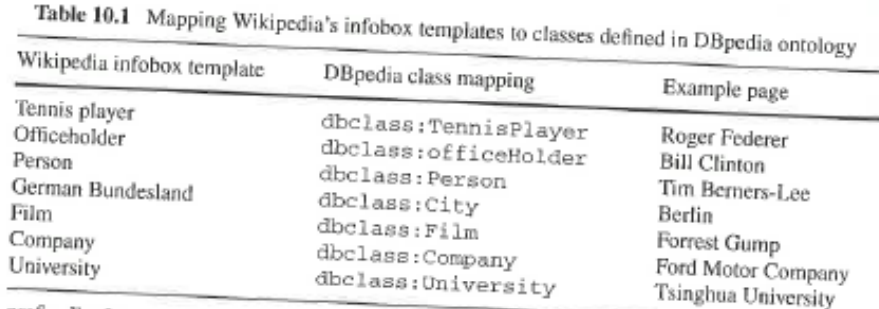

prefix dbclass: <http://dbpedia.org/ontology/>

- • **DBPedia stellt für Elemente der Infobox von Wikipedia Entitäten bereit und transformiert die Inhalte automatisch in Individuals von vordefinerten Klassen**
- •**Abfragen werden durch Anbindung an SPARQL unterstützt.**

# **Giving Semantics to the Web Kap. 11**

## **3) Neues maschinenlesbares Web: Linked Open Data**

- $\bullet$ **definiert durch Minimal efiniert Minimal-Standards die erfüllt werden müssen Standards, (wohl nicht genormt)**
- $\bullet$ **unterscheidet zwischen Informationsquellen und Nichtinformationsquellen**

**Webseiten: application Konzepte: rdf+xml**

- • **Jede Entität hat eine Webseitendarstellung und eine RDF-Darstellung (mit verschiedenen URIs)**
- • **Anfragen müssen automatisch an die passende URI weitergeleitet werden** mit verschiedenen URIs)<br>Anfragen müssen automatisch an die passende URI w<br>2 alternative Techniken: 303 URIs oder Hash URIs

Offene Frage: Wie verbreitet ist dieser Standard ?